# ltluatex.dtx (LuaTEX-specific support)

# David Carlisle and Joseph Wright<sup>∗</sup>

# 2021/01/15

# Contents

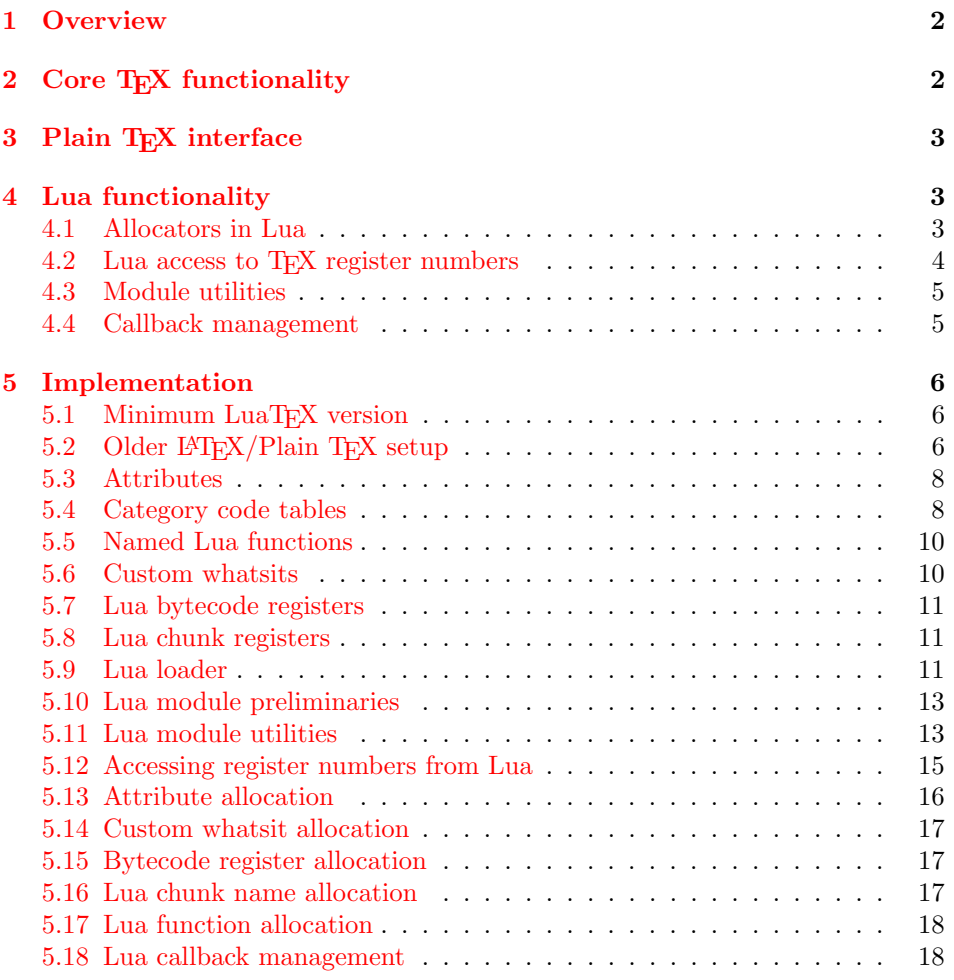

<sup>∗</sup>Significant portions of the code here are adapted/simplified from the packages luatex and luatexbase written by Heiko Oberdiek, Élie Roux, Manuel Pégourié-Gonnar and Philipp Gesang.

# <span id="page-1-0"></span>1 Overview

LuaT<sub>EX</sub> adds a number of engine-specific functions to T<sub>EX</sub>. Several of these require set up that is best done in the kernel or need related support functions. This file provides basic support for LuaTEX at the LATEX  $2\varepsilon$  kernel level plus as a loadable file which can be used with plain TEX and IATEX.

This file contains code for both T<sub>E</sub>X (to be stored as part of the format) and Lua (to be loaded at the start of each job). In the Lua code, the kernel uses the namespace luatexbase.

The following \count registers are used here for register allocation:

\e@alloc@attribute@count Attributes (default 258)

\e@alloc@ccodetable@count Category code tables (default 259)

\e@alloc@luafunction@count Lua functions (default 260)

\e@alloc@whatsit@count User whatsits (default 261)

\e@alloc@bytecode@count Lua bytecodes (default 262)

\e@alloc@luachunk@count Lua chunks (default 263)

(\count 256 is used for \newmarks allocation and \count 257 is used for \newXeTeXintercharclass with XeTEX, with code defined in ltfinal.dtx). With any LAT<sub>E</sub>X  $2\varepsilon$  kernel from 2015 onward these registers are part of the block in the extended area reserved by the kernel (prior to 2015 the LAT<sub>E</sub>X  $2\varepsilon$  kernel did not provide any functionality for the extended allocation area).

# <span id="page-1-1"></span>2 Core T<sub>F</sub>X functionality

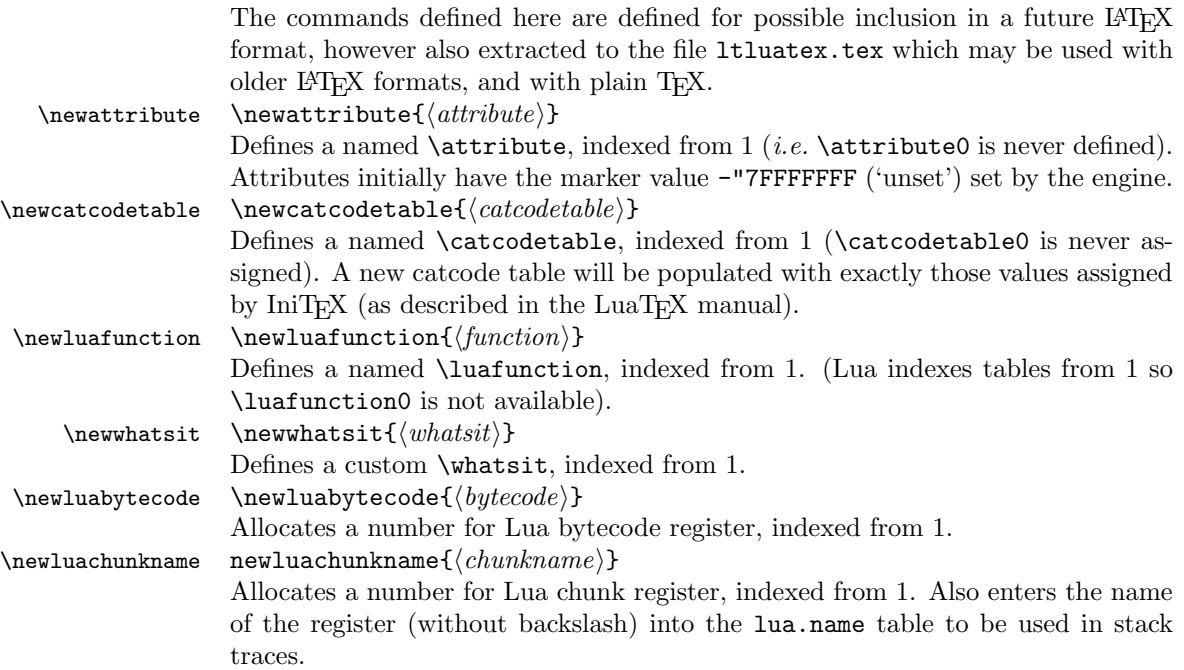

\catcodetable@string \catcodetable@latex \catcodetable@atlebuer

\catcodetable@initex Predefined category code tables with the obvious assignments. Note that the latex and atletter tables set the full Unicode range to the codes predefined by the kernel.

\setattribute \setattribute{⟨attribute⟩}{⟨value⟩} \unsetattribute \unsetattribute{⟨attribute⟩}

> Set and unset attributes in a manner analogous to **\setlength**. Note that attributes take a marker value when unset so this operation is distinct from setting the value to zero.

# <span id="page-2-0"></span>3 Plain TEX interface

The ltluatex interface may be used with plain TFX using \input{ltluatex}. This inputs ltluatex.tex which inputs etex.src (or etex.sty if used with  $L^2(FX)$ ) if it is not already input, and then defines some internal commands to allow the ltluatex interface to be defined.

The luatexbase package interface may also be used in plain T<sub>E</sub>X, as before, by inputting the package \input luatexbase.sty. The new version of luatexbase is based on this ltluatex code but implements a compatibility layer providing the interface of the original package.

# <span id="page-2-1"></span>4 Lua functionality

# <span id="page-2-2"></span>4.1 Allocators in Lua

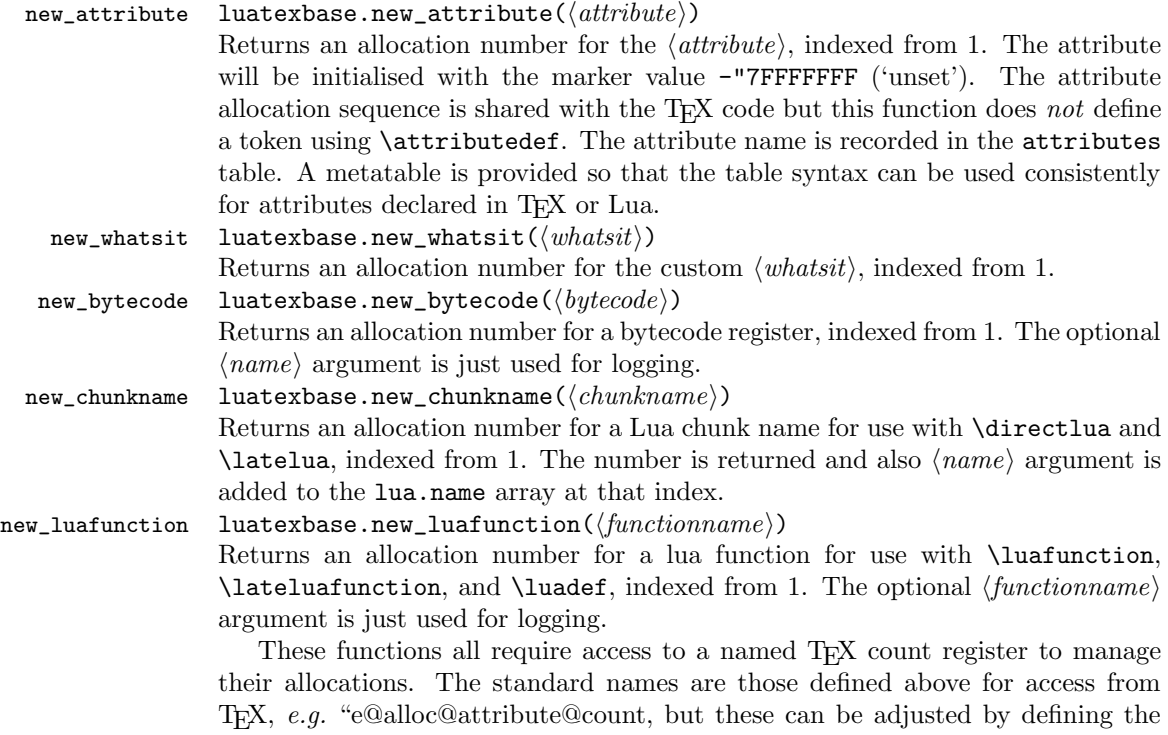

variable  $\langle \textit{type} \rangle$  count name before loading 1tluatex.lua, for example

```
local attribute_count_name = "attributetracker"
require("ltluatex")
```
would use a TEX \count (\countdef'd token) called attributetracker in place of "e@alloc@attribute@count.

## <span id="page-3-0"></span>4.2 Lua access to T<sub>F</sub>X register numbers

#### registernumber luatexbase.registernumer( $\langle name \rangle$ )

Sometimes (notably in the case of Lua attributes) it is necessary to access a register by number that has been allocated by TEX. This package provides a function to look up the relevant number using  $\text{LuaTrX's internal}$  tables. After for example \newattribute\myattrib, \myattrib would be defined by (say) \myattrib=\attribute15. luatexbase.registernumer("myattrib") would then return the register number, 15 in this case. If the string passed as argument does not correspond to a token defined by \attributedef, \countdef or similar commands, the Lua value false is returned.

As an example, consider the input:

```
\newcommand\test[1]{%
\typeout{#1: \expandafter\meaning\csname#1\endcsname^^J
\space\space\space\space
 \directlua{tex.write(luatexbase.registernumber("#1") or "bad input")}%
}}
\test{undefinedrubbish}
\test{space}
\test{hbox}
\test{@MM}
\test{@tempdima}
\test{@tempdimb}
\test{strutbox}
\test{sixt@@n}
\attrbutedef\myattr=12
\myattr=200
\test{myattr}
   If the demonstration code is processed with LuaLAT<sub>EX</sub> then the following would
be produced in the log and terminal output.
```

```
undefinedrubbish: \relax
     bad input
space: macro:->
    bad input
hbox: \hbox
```

```
bad input
@MM: \mathchar"4E20
     20000
@tempdima: \dimen14
    14
@tempdimb: \dimen15
    15
strutbox: \char"B
     11
sixt@@n: \char"10
     16
myattr: \attribute12
     12
```
Notice how undefined commands, or commands unrelated to registers do not produce an error, just return false and so print bad input here. Note also that commands defined by \newbox work and return the number of the box register even though the actual command holding this number is a \chardef defined token (there is no \boxdef).

### <span id="page-4-0"></span>4.3 Module utilities

<span id="page-4-1"></span>boolean value.

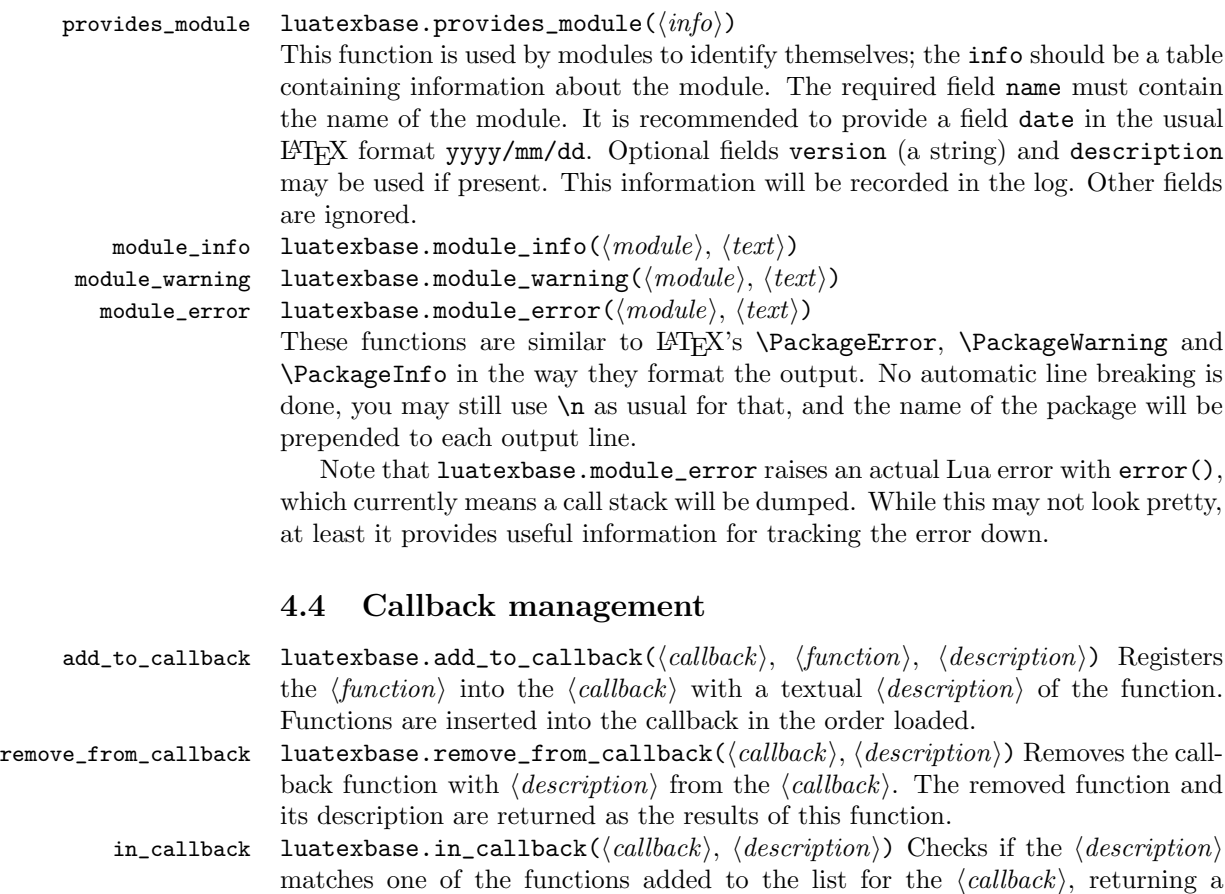

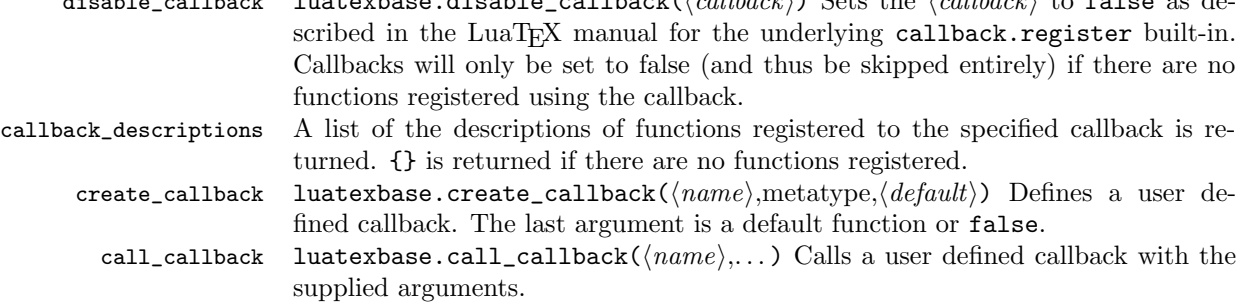

 $d_1$ , disable called  $d_2$  and  $d_3$  as defined  $\ell$  ( $d_4$ lback $\lambda$ ) Sets the  $\ell$  allback $\lambda$  to false as de-

# <span id="page-5-0"></span>5 Implementation

```
1 ⟨*2ekernel | tex | latexrelease⟩
```
2 ⟨2ekernel | latexrelease⟩\ifx\directlua\@undefined\else

# <span id="page-5-1"></span>5.1 Minimum LuaTFX version

LuaT<sub>E</sub>X has changed a lot over time. In the kernel support for ancient versions is not provided: trying to build a format with a very old binary therefore gives some information in the log and loading stops. The cut-off selected here relates to the tree-searching behaviour of  $require()$ : from version 0.60, LuaT<sub>EX</sub> will correctly find Lua files in the texmf tree without 'help'.

```
3 ⟨latexrelease⟩\IncludeInRelease{2015/10/01}
4 ⟨latexrelease⟩ {\newluafunction}{LuaTeX}%
5 \ifnum\luatexversion<60 %
6 \wlog{***************************************************}
7 \wlog{* LuaTeX version too old for ltluatex support *}
8 \quad \texttt{\{wlog***************************************}9 \expandafter\endinput
10 \text{ } \text{ } 11
```
Two simple LATEX macros from ltdefns.dtx have to be defined here because ltdefns.dtx is not loaded yet when ltluatex.dtx is executed.

```
11 \long\def\@gobble#1{}
12 \long\def\@firstofone#1{#1}
```
### <span id="page-5-2"></span>5.2 Older  $\langle \text{FT}_{E} X/\text{Plain T}_{E} X \rangle$  setup

13 ⟨\*tex⟩

Older LATEX formats don't have the primitives with 'native' names: sort that out. If they already exist this will still be safe.

```
14 \directlua{tex.enableprimitives("", tex.extraprimitives("luatex"))}
```

```
15 \ifx\e@alloc\@undefined
```

```
In pre-2014 LATEX, or plain TEX, load etex. {sty,src}.
16 \ifx\documentclass\@undefined
17 \ifx\loccount\@undefined
18 \input{etex.src}%
19 \bigcupfi
20 \catcode' \@=11 \%21 \outer\expandafter\def\csname newfam\endcsname
```

```
22 {\alpha\cdot\{\alpha\}} {\alpha\cdot\{\alpha\}}23 \else
24 \RequirePackage{etex}
25 \expandafter\def\csname newfam\endcsname
26 {\alloc@8\fam\chardef\et@xmaxfam}27 \expandafter\let\expandafter\new@mathgroup\csname newfam\endcsname
28 \{f_i\}
```
5.2.1 Fixes to etex.src/etex.sty

These could and probably should be made directly in an update to etex.src which already has some LuaTEX-specific code, but does not define the correct range for LuaT<sub>E</sub>X.

2015-07-13 higher range in luatex.

29 \edef \et@xmaxregs {\ifx\directlua\@undefined 32768\else 65536\fi}

luatex/xetex also allow more math fam.

30 \edef \et@xmaxfam {\ifx\Umathcode\@undefined\sixt@@n\else\@cclvi\fi}

```
31 \count 270=\et@xmaxregs % locally allocates \count registers
32 \count 271=\et@xmaxregs % ditto for \dimen registers
33 \count 272=\et@xmaxregs % ditto for \skip registers
34 \count 273=\et@xmaxregs % ditto for \muskip registers
35 \count 274=\et@xmaxregs % ditto for \box registers
36 \count 275=\et@xmaxregs % ditto for \toks registers
37 \count 276=\et@xmaxregs % ditto for \marks classes
```
and 256 or 16 fam. (Done above due to plain/LAT<sub>EX</sub> differences in ltluatex.)

38 % \outer\def\newfam{\alloc@8\fam\chardef\et@xmaxfam}

End of proposed changes to etex.src

#### 5.2.2 luatex specific settings

Switch to global cf luatex.sty to leave room for inserts not really needed for luatex but possibly most compatible with existing use.

```
39 \expandafter\let\csname newcount\expandafter\expandafter\endcsname
40 \csname globcount\endcsname
41 \expandafter\let\csname newdimen\expandafter\expandafter\endcsname
42 \csname globdimen\endcsname
43 \expandafter\let\csname newskip\expandafter\expandafter\endcsname
44 \csname globskip\endcsname
45 \expandafter\let\csname newbox\expandafter\expandafter\endcsname
46 \csname globbox\endcsname
```
Define\e@alloc as in latex (the existing macros in etex.src hard to extend to further register types as they assume specific 26x and 27x count range. For compatibility the existing register allocation is not changed.

```
47 \chardef\e@alloc@top=65535
```
48 \let\e@alloc@chardef\chardef

- 49 \def\e@alloc#1#2#3#4#5#6{%
- 50 \global\advance#3\@ne
- 51 \e@ch@ck{#3}{#4}{#5}#1%
- 52 \allocationnumber#3\relax
- 53 \global#2#6\allocationnumber
- 54 \wlog{\string#6=\string#1\the\allocationnumber}}%

```
55 \gdef\e@ch@ck#1#2#3#4{%
56 \ifnum#1<#2\else
57 \iintnum#1 = #2\red{x}58 #1\@cclvi
59 \iint x\count \#4\advance\#1 10 \fi
60 \bigcupfi
61 \ifnum#1<#3\relax62 \qquad \text{leless}63 \errmessage{No room for a new \string#4}%
64 \forall fi
65 \{f_i\}%
```
Fix up allocations not to clash with etex.src.

```
66 \expandafter\csname newcount\endcsname\e@alloc@attribute@count
67 \expandafter\csname newcount\endcsname\e@alloc@ccodetable@count
68 \expandafter\csname newcount\endcsname\e@alloc@luafunction@count
69 \expandafter\csname newcount\endcsname\e@alloc@whatsit@count
70 \expandafter\csname newcount\endcsname\e@alloc@bytecode@count
71 \expandafter\csname newcount\endcsname\e@alloc@luachunk@count
  End of conditional setup for plain T_{F}X / old L^2T_{F}X.
72 \fi
```

```
73 ⟨/tex⟩
```
# <span id="page-7-0"></span>5.3 Attributes

\newattribute As is generally the case for the LuaTEX registers we start here from 1. Notably, some code assumes that \attribute0 is never used so this is important in this case.

```
74 \ifx\e@alloc@attribute@count\@undefined
 75 \countdef\e@alloc@attribute@count=258
 76 \e@alloc@attribute@count=\z@
 77 \fi
 78 \def\newattribute#1{%
 79 \e@alloc\attribute\attributedef
 80 \e@alloc@attribute@count\m@ne\e@alloc@top#1%
 81 }
Handy utilities.
```
\setattribute \unsetattribute

82 \def\setattribute#1#2{#1=\numexpr#2\relax} 83\def\unsetattribute#1{#1 = - "7FFFFFFFF\relax}

### <span id="page-7-1"></span>5.4 Category code tables

\newcatcodetable Category code tables are allocated with a limit half of that used by LuaTEX for everything else. At the end of allocation there needs to be an initialization step. Table 0 is already taken (it's the global one for current use) so the allocation starts at 1.

```
84 \ifx\e@alloc@ccodetable@count\@undefined
85 \countdef\e@alloc@ccodetable@count=259
86 \e@alloc@ccodetable@count=\z@
87 \text{ t}88 \def\newcatcodetable#1{%
```

```
89 \e@alloc\catcodetable\chardef
```
be detected.

```
90 \e@alloc@ccodetable@count\m@ne{"8000}#1%
91 \initcatcodetable\allocationnumber
92 }
```
Save a small set of standard tables. The Unicode data is read here in using a parser simplified from that in load-unicode-data: only the nature of letters needs to

\catcodetable@initex \catcodetable@string \catcodetable@latex \catcodetable@atletter

```
93 \newcatcodetable\catcodetable@initex
94 \newcatcodetable\catcodetable@string
95 \begingroup
96 \def\setrangecatcode#1#2#3{%
97 \ifnum#1>#2 %
98 \expandafter\@gobble
99 \else
100 \expandafter\@firstofone
101 \qquad \text{If} i
102 {%
103 \catcode#1=#3 %
104 \expandafter\setrangecatcode\expandafter
105 {\number\numexpr#1 + 1\relax}{#2}{#3}
106 }%
107 }
108 \@firstofone{%
109 \catcodetable\catcodetable@initex
110 \catcode0=12 %
111 \catcode13=12 %
112 \catcode37=12 %
113 \setrangecatcode{65}{90}{12}%
114 \setrangecatcode{97}{122}{12}%
115 \catcode92=12 %
116 \catcode127=12 %
117 \savecatcodetable\catcodetable@string
118 \endgroup \begin{array}{c} 118 \\ 119 \end{array}119
120 \newcatcodetable\catcodetable@latex
121 \newcatcodetable\catcodetable@atletter
122 \begingroup
123 \def\parseunicodedataI#1;#2;#3;#4\relax{%
124 \parseunicodedataII#1;#3;#2 First>\relax
125 }%
126 \def\parseunicodedataII#1;#2;#3 First>#4\relax{%
127 \ifx\relax#4\relax
128 \expandafter\parseunicodedataIII
129 \else
130 \expandafter\parseunicodedataIV
131 \qquad \text{If }132 {#1}#2\relax%
133 }%
134 \def\parseunicodedataIII#1#2#3\relax{%
135 \ifnum 0%
136 \if L#21\fi
137 \if M#21\fi
138 >0 %
```

```
139 \catcode"#1=11 %
140 \fi
141 }%
142 \def\parseunicodedataIV#1#2#3\relax{%
143 \read\unicoderead to \unicodedataline
144 \if L#2%
145 \count0="#1 %
146 \expandafter\parseunicodedataV\unicodedataline\relax
147 \fi
148 }%
149 \def\parseunicodedataV#1;#2\relax{%
150 \loop
151 \unless\ifnum\count0>"#1 %
152 \quad \text{catoode}\text{count0=11 } %153 \advance\count0 by 1 %
154 \repeat
155 }%
156 \def\storedpar{\par}%
157 \chardef\unicoderead=\numexpr\count16 + 1\relax
158 \openin\unicoderead=UnicodeData.txt %
159 \loop\unless\ifeof\unicoderead %
160 \read\unicoderead to \unicodedataline
161 \unless\ifx\unicodedataline\storedpar
162 \expandafter\parseunicodedataI\unicodedataline\relax
163 \fi
164 \repeat
165 \closein\unicoderead
166 \@firstofone{%
167 \catcode64=12 %
168 \savecatcodetable\catcodetable@latex
169 \catcode64=11 %
170 \savecatcodetable\catcodetable@atletter
171 }
172 \endgroup
```
# <span id="page-9-0"></span>5.5 Named Lua functions

\newluafunction Much the same story for allocating LuaTEX functions except here they are just numbers so they are allocated in the same way as boxes. Lua indexes from 1 so once again slot 0 is skipped.

```
173 \ifx\e@alloc@luafunction@count\@undefined
174 \countdef\e@alloc@luafunction@count=260
175 \e@alloc@luafunction@count=\z@
176 \fi
177 \def\newluafunction{%
178 \e@alloc\luafunction\e@alloc@chardef
179 \e@alloc@luafunction@count\m@ne\e@alloc@top
180 }
```
### <span id="page-9-1"></span>5.6 Custom whatsits

```
\newwhatsit These are only settable from Lua but for consistency are definable here.
             181 \ifx\e@alloc@whatsit@count\@undefined
```

```
182 \countdef\e@alloc@whatsit@count=261
183 \e@alloc@whatsit@count=\z@
184 \fi
185 \def\newwhatsit#1{%
186 \e@alloc\whatsit\e@alloc@chardef
187 \e@alloc@whatsit@count\m@ne\e@alloc@top#1%
188 }
```
# <span id="page-10-0"></span>5.7 Lua bytecode registers

\newluabytecode These are only settable from Lua but for consistency are definable here.

```
189 \ifx\e@alloc@bytecode@count\@undefined
190 \countdef\e@alloc@bytecode@count=262
191 \e@alloc@bytecode@count=\z@
192 \fi
193 \def\newluabytecode#1{%
194 \e@alloc\luabytecode\e@alloc@chardef
195 \e@alloc@bytecode@count\m@ne\e@alloc@top#1%
196 }
```
### <span id="page-10-1"></span>5.8 Lua chunk registers

\newluachunkname As for bytecode registers, but in addition we need to add a string to the lua.name table to use in stack tracing. We use the name of the command passed to the allocator, with no backslash.

```
197 \ifx\e@alloc@luachunk@count\@undefined
198 \countdef\e@alloc@luachunk@count=263
199 \e@alloc@luachunk@count=\z@
200 \fi
201 \def\newluachunkname#1{%
202 \e@alloc\luachunk\e@alloc@chardef
203 \e@alloc@luachunk@count\m@ne\e@alloc@top#1%
204 {\escapechar\m@ne
205 \directlua{lua.name[\the\allocationnumber]="\string#1"}}%
206 }
```
# <span id="page-10-2"></span>5.9 Lua loader

Lua code loaded in the format often has to be loaded again at the beginning of every job, so we define a helper which allows us to avoid duplicated code:

```
207 \def\now@and@everyjob#1{%
208 \everyjob\expandafter{\the\everyjob
209 #1%
210 }%
211 #1%
212 }
```
Load the Lua code at the start of every job. For the conversion of T<sub>E</sub>X into numbers at the Lua side we need some known registers: for convenience we use a set of systematic names, which means using a group around the Lua loader.

```
213 ⟨2ekernel⟩\now@and@everyjob{%
```

```
214 \begingroup
```

```
215 \attributedef\attributezero=0 %
216 \lambdachardef \lambdacharzero =0 %
Note name change required on older luatex, for hash table access.
217 \countdef \CountZero =0 \%218 \dimendef \dimenzero =0 %
219 \mathchardef \mathcharzero =0 %
220 \muskipdef \muskipzero =0 %
221 \skipdef \skipzero =0 %
222 \toksdef \tokszero =0 %
223 \directlua{require("ltluatex")}
224 \endgroup
225 ⟨2ekernel⟩}
226 ⟨latexrelease⟩\EndIncludeInRelease
227 ⟨latexrelease⟩\IncludeInRelease{0000/00/00}
228 \langle /latexrelease\rangle {\newluafunction}{LuaTeX} }
229 ⟨latexrelease⟩\let\e@alloc@attribute@count\@undefined
230 ⟨latexrelease⟩\let\newattribute\@undefined
231 ⟨latexrelease⟩\let\setattribute\@undefined
232 ⟨latexrelease⟩\let\unsetattribute\@undefined
233 \langlelatexrelease\rangle\leq\ell\leq\mathcal{C}ccodetable@count\@undefined
234 ⟨latexrelease⟩\let\newcatcodetable\@undefined
235 ⟨latexrelease⟩\let\catcodetable@initex\@undefined
236 ⟨latexrelease⟩\let\catcodetable@string\@undefined
237 ⟨latexrelease⟩\let\catcodetable@latex\@undefined
238 ⟨latexrelease⟩\let\catcodetable@atletter\@undefined
239 ⟨latexrelease⟩\let\e@alloc@luafunction@count\@undefined
240 ⟨latexrelease⟩\let\newluafunction\@undefined
241 ⟨latexrelease⟩\let\e@alloc@luafunction@count\@undefined
242 ⟨latexrelease⟩\let\newwhatsit\@undefined
243 ⟨latexrelease⟩\let\e@alloc@whatsit@count\@undefined
244 ⟨latexrelease⟩\let\newluabytecode\@undefined
245 ⟨latexrelease⟩\let\e@alloc@bytecode@count\@undefined
246 ⟨latexrelease⟩\let\newluachunkname\@undefined
247 ⟨latexrelease⟩\let\e@alloc@luachunk@count\@undefined
248 ⟨latexrelease⟩\directlua{luatexbase.uninstall()}
249 ⟨latexrelease⟩\EndIncludeInRelease
   In \everyjob, if luaotfload is available, load it and switch to TU.
250 ⟨latexrelease⟩\IncludeInRelease{2017/01/01}%
251 (latexrelease) \{Yfont encoding\} in every job ?
252 ⟨latexrelease⟩\fontencoding{TU}\let\encodingdefault\f@encoding
253 ⟨latexrelease⟩\ifx\directlua\@undefined\else
254 ⟨2ekernel⟩\everyjob\expandafter{%
255 \langle2ekernel\rangle \the\everyjob
256 ⟨*2ekernel, latexrelease⟩
257 \directlua{%
258 if xpcall(function ()%
259 require('luaotfload-main')%
260 end,texio.write_nl) then %
261 local \_void = luaotfload.mainloop()262 else %
263 texio.write_nl('Error in luaotfload: reverting to OT1')%
264 tex.print('\string\\def\string\\encodingdefault{OT1}')%
```

```
265 end %
266 }%
267 \let\f@encoding\encodingdefault
268 \expandafter\let\csname ver@luaotfload.sty\endcsname\fmtversion
269 ⟨/2ekernel, latexrelease⟩
270 \langlelatexrelease\rangle \fi
271 ⟨2ekernel⟩ }
272 ⟨latexrelease⟩\EndIncludeInRelease
273 ⟨latexrelease⟩\IncludeInRelease{0000/00/00}%
274 (latexrelease) {\forall} fontencoding}{TU in everyjob}%
275 ⟨latexrelease⟩\fontencoding{OT1}\let\encodingdefault\f@encoding
276 ⟨latexrelease⟩\EndIncludeInRelease
277 (2ekernel | latexrelease) \fi
```

```
278 ⟨/2ekernel | tex | latexrelease⟩
```
# <span id="page-12-0"></span>5.10 Lua module preliminaries

⟨\*lua⟩

Some set up for the Lua module which is needed for all of the Lua functionality added here.

luatexbase Set up the table for the returned functions. This is used to expose all of the public functions.

```
280 luatexbase = luatexbase or { }
281 local luatexbase = luatexbase
```
Some Lua best practice: use local versions of functions where possible.

```
282 local string_gsub = string.gsub
283 local tex_count = tex.count
284 local tex_setattribute = tex.setattribute
285 local tex_setcount = tex.setcount
286 local texio_write_nl = texio.write_nl
287 local luatexbase_warning
288 local luatexbase_error
```
# <span id="page-12-1"></span>5.11 Lua module utilities

#### 5.11.1 Module tracking

modules To allow tracking of module usage, a structure is provided to store information and to return it.

local modules = modules or { }

provides\_module Local function to write to the log.

```
290 local function luatexbase_log(text)
291 texio_write_nl("log", text)
292 end
```
Modelled on \ProvidesPackage, we store much the same information but with a little more structure.

```
293 local function provides_module(info)
294 if not (info and info.name) then
```

```
295 luatexbase_error("Missing module name for provides_module")
```

```
296 end
297 local function spaced(text)
298 return text and (" " .. text) or ""
299 end
300 luatexbase_log(
301 "Lua module: " .. info.name
302 .. spaced(info.date)
303 .. spaced(info.version)
304 .. spaced(info.description)
305 )
306 modules[info.name] = info
307 end
308 luatexbase.provides_module = provides_module
```
#### 5.11.2 Module messages

There are various warnings and errors that need to be given. For warnings we can get exactly the same formatting as from TEX. For errors we have to make some changes. Here we give the text of the error in the LAT<sub>E</sub>X format then force an error from Lua to halt the run. Splitting the message text is done using \n which takes the place of \MessageBreak.

First an auxiliary for the formatting: this measures up the message leader so we always get the correct indent.

```
309 local function msg_format(mod, msg_type, text)
               310 local leader = '311 local cont
               312 local first_head
               313 if mod == "LaTeX" then
               314 cont = string_gsub(leader, ".", " ")
               315 first_head = leader .. "LaTeX: "
               316 else
               317 first_head = leader .. "Module " .. msg_type
               318 cont = "(" ... mod ...")"319 .. string_gsub(first_head, ".", " ")
               320 first_head = leader .. "Module " .. mod .. " " .. msg_type .. ":"
               321 end
               322 if msg_type == "Error" then
               323 first_head = "\n\n. first_head
               324 end
               325 if string.sub(text,-1) \tilde{} = "\n" then
               326 text = text .. " "
               327 end
               328 return first_head .. " "
               329 .. string_gsub(
               330 text
               331 .. "on input line "
               332 .. tex.inputlineno, "\n", "\n" .. cont .. " "
               333 )
               334 .. "\n\ln"335 end
   module_info
Write messages.
module_warning
 module_error
              336 local function module_info(mod, text)
```

```
337 texio_write_nl("log", msg_format(mod, "Info", text))
338 end
339 luatexbase.module info = module info
340 local function module_warning(mod, text)
341 texio_write_nl("term and log",msg_format(mod, "Warning", text))
342 end
343 luatexbase.module_warning = module_warning
344 local function module_error(mod, text)
345 error(msg_format(mod, "Error", text))
346 end
347 luatexbase.module_error = module_error
   Dedicated versions for the rest of the code here.
348 function luatexbase_warning(text)
349 module_warning("luatexbase", text)
350 end
351 function luatexbase_error(text)
352 module_error("luatexbase", text)
353 end
```
# <span id="page-14-0"></span>5.12 Accessing register numbers from Lua

Collect up the data from the TEX level into a Lua table: from version  $0.80$ , LuaTEX makes that easy.

```
354 local luaregisterbasetable = { }
355 local registermap = {
356 attributezero = "assign_attr"
357 charzero = "char_given"
358 CountZero = "assign_int" ,
359 dimenzero = "assign_dimen" ,
360 mathcharzero = "math_given"
361 muskipzero = "assign_mu_skip"
362 skipzero = "assign_skip"
363 tokszero = "assign_toks"
364 }
365 local createtoken
366 if tex.luatexversion > 81 then
367 createtoken = token.create
368 elseif tex.luatexversion > 79 then
369 createtoken = newtoken.create
370 end
371 local hashtokens = tex.hashtokens()
372 local luatexversion = tex.luatexversion
373 for i,j in pairs (registermap) do
374 if luatexversion < 80 then
375 luaregisterbasetable[hashtokens[i][1]] =
376 hashtokens[i][2]
377 else
378 luaregisterbasetable[j] = createtoken(i).mode
379 end
380 end
```
registernumber Working out the correct return value can be done in two ways. For older LuaTFX releases it has to be extracted from the hashtokens. On the other hand, newer LuaTEX's have newtoken, and whilst .mode isn't currently documented, Hans Hagen pointed to this approach so we should be OK.

```
381 local registernumber
382 if luatexversion < 80 then
383 function registernumber(name)
384 local nt = hashtokens[name]
385 if(nt and luaregisterbasetable[nt[1]]) then
386 return nt[2] - luaregisterbasetable[nt[1]]
387 else
388 return false
389 end
390 end
391 else
392 function registernumber(name)
393 local nt = createtoken(name)
394 if(luaregisterbasetable[nt.cmdname]) then
395 return nt.mode - luaregisterbasetable[nt.cmdname]
396 else
397 return false
398 end
399 end
400 end
401 luatexbase.registernumber = registernumber
```
# <span id="page-15-0"></span>5.13 Attribute allocation

```
new_attribute As attributes are used for Lua manipulations its useful to be able to assign from
              this end.
              402 local attributes=setmetatable(
              403 {},
              404 {
              405 __index = function(t, key)
              406 return registernumber(key) or nil
              407 end}
              408 )
              409 luatexbase.attributes = attributes
              410 local attribute_count_name =
              411 attribute_count_name or "e@alloc@attribute@count"
              412 local function new_attribute(name)
              413 tex_setcount("global", attribute_count_name,
              414 tex count [attribute count name] + 1)
              415 if tex_count[attribute_count_name] > 65534 then
              416 luatexbase_error("No room for a new \\attribute")
              417 end
              418 attributes[name]= tex_count[attribute_count_name]
              419 luatexbase_log("Lua-only attribute " .. name .. " = " ..
              420 tex_count[attribute_count_name])
              421 return tex_count[attribute_count_name]
              422 end
              423 luatexbase.new_attribute = new_attribute
```
### <span id="page-16-0"></span>5.14 Custom whatsit allocation

new\_whatsit Much the same as for attribute allocation in Lua.

```
424 local whatsit_count_name = whatsit_count_name or "e@alloc@whatsit@count"
425 local function new_whatsit(name)
426 tex_setcount("global", whatsit_count_name,
427 tex_count[whatsit_count_name] + 1)
428 if tex_count[whatsit_count_name] > 65534 then
429 luatexbase_error("No room for a new custom whatsit")
430 end
431 luatexbase_log("Custom whatsit " .. (name or "") .. " = " ..
432 tex_count[whatsit_count_name])
433 return tex_count[whatsit_count_name]
434 end
435 luatexbase.new_whatsit = new_whatsit
```
# <span id="page-16-1"></span>5.15 Bytecode register allocation

new\_bytecode Much the same as for attribute allocation in Lua. The optional  $\langle name \rangle$  argument is used in the log if given.

```
436 local bytecode_count_name =
437 bytecode_count_name or "e@alloc@bytecode@count"
438 local function new_bytecode(name)
439 tex_setcount("global", bytecode_count_name,
440 tex_count[bytecode_count_name] + 1)
441 if tex_count[bytecode_count_name] > 65534 then
442 luatexbase_error("No room for a new bytecode register")
443 end
444 luatexbase_log("Lua bytecode " .. (name or "") \ldots " = " \ldots445 tex_count[bytecode_count_name])
446 return tex_count[bytecode_count_name]
447 end
448 luatexbase.new_bytecode = new_bytecode
```
# <span id="page-16-2"></span>5.16 Lua chunk name allocation

```
new_chunkname As for bytecode registers but also store the name in the lua.name table.
              449 local chunkname_count_name =
              450 chunkname_count_name or "e@alloc@luachunk@count"
              451 local function new_chunkname(name)
              452 tex_setcount("global", chunkname_count_name,
              453 tex_count[chunkname_count_name] + 1)
              454 local chunkname_count = tex_count[chunkname_count_name]
              455 chunkname_count = chunkname_count + 1
              456 if chunkname_count > 65534 then
              457 luatexbase_error("No room for a new chunkname")
              458 end
              459 lua.name[chunkname_count]=name
              460 luatexbase_log("Lua chunkname " .. (name or "") .. " = " ..
              461 chunkname_count .. "\n")
              462 return chunkname_count
              463 end
              464 luatexbase.new_chunkname = new_chunkname
```
### <span id="page-17-0"></span>5.17 Lua function allocation

new\_luafunction Much the same as for attribute allocation in Lua. The optional  $\langle name \rangle$  argument is used in the log if given.

```
465 local luafunction_count_name =
466 luafunction_count_name or "e@alloc@luafunction@count"
467 local function new_luafunction(name)
468 tex_setcount("global", luafunction_count_name,
469 tex_count[luafunction_count_name] + 1)
470 if tex_count[luafunction_count_name] > 65534 then
471 luatexbase_error("No room for a new luafunction register")
472 end
473 luatexbase_log("Lua function " .. (name or "") \ldots " = " ..
474 tex_count[luafunction_count_name])
475 return tex count [luafunction count name]
476 end
477 luatexbase.new_luafunction = new_luafunction
```
#### <span id="page-17-1"></span>5.18 Lua callback management

The native mechanism for callbacks in LuaTEX allows only one per function. That is extremely restrictive and so a mechanism is needed to add and remove callbacks from the appropriate hooks.

#### 5.18.1 Housekeeping

The main table: keys are callback names, and values are the associated lists of functions. More precisely, the entries in the list are tables holding the actual function as func and the identifying description as description. Only callbacks with a non-empty list of functions have an entry in this list.

478 local callbacklist = callbacklist or { }

Numerical codes for callback types, and name-to-value association (the table keys are strings, the values are numbers).

```
479 local list, data, exclusive, simple, reverselist = 1, 2, 3, 4, 5
480 local types = {
481 list = list,
482 data = data,
483 exclusive = exclusive,
484 simple = simple,
485 reverselist = reverselist,
486 }
```
Now, list all predefined callbacks with their current type, based on the LuaT<sub>EX</sub> manual version 1.01. A full list of the currently-available callbacks can be obtained using

```
\directlua{
  for i,_ in pairs(callback.list()) do
    texio.write_nl("- " .. i)
  end
}
\bye
```
in plain LuaTEX. (Some undocumented callbacks are omitted as they are to be removed.)

local callbacktypes = callbacktypes or {

Section 8.2: file discovery callbacks.

```
488 find_read_file = exclusive,
489 find_write_file = exclusive,
490 find_font_file = data,
491 find_output_file = data,
492 find_format_file = data,
493 find_vf_file = data,
494 find_map_file = data,
495 find_enc_file = data,
496 find_pk_file = data,
497 find_data_file = data,
498 find_opentype_file = data,
499 find_truetype_file = data,
500 find_type1_file = data,
501 find_image_file = data,
502 open_read_file = exclusive,
503 read_font_file = exclusive,
504 \text{ read_vf_file} = \text{exclusive},
505 read_map_file = exclusive,
506 read_enc_file = exclusive,
507 read_pk_file = exclusive,
508 read_data_file = exclusive,
509 read_truetype_file = exclusive,
510 read_type1_file = exclusive,
511 read_opentype_file = exclusive,
```
Not currently used by luatex but included for completeness. may be used by a font handler.

```
512 find_cidmap_file = data,
513 read_cidmap_file = exclusive,
```
Section 8.3: data processing callbacks.

```
514 process_input_buffer = data,
515 process_output_buffer = data,
516 process_jobname = data,
Section 8.4: node list processing callbacks.
517 contribute filter = simple.
518 buildpage_filter = simple,
519 build_page_insert = exclusive,
520 pre linebreak filter = list.
521 linebreak_filter = exclusive,
522 append_to_vlist_filter = exclusive,
523 post_linebreak_filter = reverselist,
524 hpack_filter = list,
525 vpack_filter = list,
526 hpack_quality = list,
527 vpack_quality = list,<br>528 pre output_filter = list,
528 pre_output_filter
529 process_rule = exclusive,<br>530 hyphenate = simple.
530 hyphenate
```

```
531 ligaturing = simple,
532 kerning = simple,
533 insert_local_par = simple,
534 pre_mlist_to_hlist_filter = list,
535 mlist_to_hlist = exclusive,
536 post_mlist_to_hlist_filter = reverselist,
537 new_graf = exclusive,
Section 8.5: information reporting callbacks.
538 pre_dump = simple,
539 start_run = simple,
540 stop_run = simple,
541 start_page_number = simple,
542 stop_page_number = simple,
543 show_error_hook = simple,
544 show_warning_message = simple,
545 show error message = simple.
546 show_lua_error_hook = simple,
547 start_file = simple,
548 stop_file = simple,
549 call_edit = simple,
550 finish_synctex = simple,
551 wrapup_run = simple,
Section 8.6: PDF-related callbacks.
552 finish_pdffile = data,
553 finish_pdfpage = data,
554 page_objnum_provider = data,
555 page_order_index = data,
556 process_pdf_image_content = data,
Section 8.7: font-related callbacks.
557 define_font = exclusive,
558 glyph_info = exclusive,
559 glyph_not_found = exclusive,
560 glyph_stream_provider = exclusive,
561 make_extensible = exclusive,
562 font_descriptor_objnum_provider = exclusive,
563 }
564 luatexbase.callbacktypes=callbacktypes
```
callback.register Save the original function for registering callbacks and prevent the original being used. The original is saved in a place that remains available so other more sophisticated code can override the approach taken by the kernel if desired.

```
565 local callback_register = callback_register or callback.register
566 function callback.register()
567 luatexbase_error("Attempt to use callback.register() directly\n")
568 end
```
### 5.18.2 Handlers

The handler function is registered into the callback when the first function is added to this callback's list. Then, when the callback is called, the handler takes care of running all functions in the list. When the last function is removed from the callback's list, the handler is unregistered.

More precisely, the functions below are used to generate a specialized function (closure) for a given callback, which is the actual handler.

The way the functions are combined together depends on the type of the callback. There are currently 4 types of callback, depending on the calling convention of the functions the callback can hold:

- simple is for functions that don't return anything: they are called in order, all with the same argument;
- data is for functions receiving a piece of data of any type except node list head (and possibly other arguments) and returning it (possibly modified): the functions are called in order, and each is passed the return value of the previous (and the other arguments untouched, if any). The return value is that of the last function;
- list is a specialized variant of data for functions filtering node lists. Such functions may return either the head of a modified node list, or the boolean values true or false. The functions are chained the same way as for data except that for the following. If one function returns false, then false is immediately returned and the following functions are not called. If one function returns true, then the same head is passed to the next function. If all functions return true, then true is returned, otherwise the return value of the last function not returning true is used.
- reverselist is a specialized variant of list which executes functions in inverse order.
- exclusive is for functions with more complex signatures; functions in this type of callback are not combined: An error is raised if a second callback is registered..

Handler for data callbacks.

```
569 local function data_handler(name)
570 return function(data, ...)
571 for _,i in ipairs(callbacklist[name]) do
572 data = i.func(data,...)
573 end
574 return data
575 end
576 end
```
Default for user-defined data callbacks without explicit default.

```
577 local function data_handler_default(value)
578 return value
579 end
```
Handler for exclusive callbacks. We can assume callbacklist[name] is not empty: otherwise, the function wouldn't be registered in the callback any more.

```
580 local function exclusive_handler(name)
581 return function(...)
582 return callbacklist[name][1].func(...)
583 end
584 end
```
Handler for list callbacks.

```
585 local function list_handler(name)
586 return function(head, ...)
587 local ret
588 local alltrue = true
589 for _,i in ipairs(callbacklist[name]) do
590 ret = i.func(head, ...)
591 if ret == false then
592 luatexbase_warning(
593 "Function '" .. i.description .. "' returned false\n"
594 .. "in callback \left(" .. name .."'"<br>595 )
595 )
596 return false
597 end
598 if ret \tilde{=} true then
599 alltrue = false
600 head = ret
601 end
602 end
603 return alltrue and true or head
604 end
605 end
Default for user-defined list and reverselist callbacks without explicit default.
606 local function list_handler_default()
607 return true
608 end
Handler for reverselist callbacks.
609 local function reverselist_handler(name)
610 return function(head, ...)
611 local ret
612 local alltrue = true
613 local callbacks = callbacklist[name]
614 for i = \text{\#calb} for i = \text{\#calb}615 local cb = callbacks[i]
616 ret = cb.func(head, ...)
617 if ret == false then
618 luatexbase_warning(
619 "Function '" .. cb.description .. "' returned false\n"
620 .. "in callback '" .. name .."'"
621 )
622 return false
623 end
624 if ret \tilde{ } = true then
625 alltrue = false
626 head = ret
627 end
628 end
629 return alltrue and true or head
630 end
631 end
Handler for simple callbacks.
632 local function simple_handler(name)
```

```
633 return function(...)
634 for _,i in ipairs(callbacklist[name]) do
635 i.func(...)
636 end
637 end
638 end
```
Default for user-defined simple callbacks without explicit default.

```
639 local function simple_handler_default()
640 end
```
Keep a handlers table for indexed access and a table with the corresponding default functions.

```
641 local handlers = {642 [data] = data_handler,
642 [data]
643 [exclusive] = exclusive_handler,
644 \quad [list] \qquad = list\_handler,645 [reverselist] = reverselist_handler,
646 [simple] = simple_handler,
647 }
648 local defaults = {
649 [data] = data_handler_default,
650 [exclusive] = nil,
651 [list] = list_handler_default,
652 [reverselist] = list_handler_default,
653 [simple] = simple_handler_default,
654 }
```
### 5.18.3 Public functions for callback management

Defining user callbacks perhaps should be in package code, but impacts on add\_to\_callback. If a default function is not required, it may be declared as false. First we need a list of user callbacks.

```
655 local user_callbacks_defaults = {
656 pre_mlist_to_hlist_filter = list_handler_default,
657 mlist_to_hlist = node.mlist_to_hlist,
658 post_mlist_to_hlist_filter = list_handler_default,
659 }
```
create\_callback The allocator itself.

```
660 local function create_callback(name, ctype, default)
661 local ctype_id = types[ctype]
662 if not name or name == ""
663 or not ctype_id
664 then
665 luatexbase_error("Unable to create callback:\n" ..
666 "valid callback name and type required")
667 end
668 if callbacktypes[name] then
669 luatexbase_error("Unable to create callback '" .. name ..
670 "':\ncallback is already defined")
671 end
672 default = default or defaults[ctype_id]
673 if not default then
```

```
674 luatexbase_error("Unable to create callback '" .. name ..
               675 "':\ndefault is required for '" .. ctype ..
               676 \cdots callbacks")
               677 elseif type (default) z = "function" then
               678 luatexbase_error("Unable to create callback '" .. name ..
               679 \cdots "':\ndefault is not a function")
               680 end
               681 user_callbacks_defaults[name] = default
               682 callbacktypes[name] = ctype_id
               683 end
               684 luatexbase.create_callback = create_callback
 call_callback Call a user defined callback. First check arguments.
               685 local function call_callback(name,...)
               686 if not name or name == "" then
               687 luatexbase_error("Unable to create callback:\n" ..
               688 "valid callback name required")
               689 end
               690 if user_callbacks_defaults[name] == nil then
               691 luatexbase_error("Unable to call callback '" .. name
               692 ..."':\nunknown or empty")
               693 end
               694 local l = \text{callbacklist}[\text{name}]695 local f
               696 if not l then
               697 f = user_callbacks_defaults[name]
               698 else
               699 f = handlers[callbacktypes[name]](name)
               700 end
               701 return f(...)
               702 end
               703 luatexbase.call_callback=call_callback
add_to_callback Add a function to a callback. First check arguments.
               704 local function add_to_callback(name, func, description)
               705 if not name or name == "" then
               706 luatexbase_error("Unable to register callback:\n" ..
               707 "valid callback name required")
               708 end
               709 if not callbacktypes[name] or
               710 type(func) ~= "function" or
               711 not description or
               712 description == "" then
               713 luatexbase_error(
               714 "Unable to register callback.\n\n"
               715 .. "Correct usage:\n"
               716 .. "add_to_callback(<callback>, <function>, <description>)"
               717 )
               718 end
               Then test if this callback is already in use. If not, initialise its list and register the
               proper handler.
```
 local  $1 = \text{callbacklist}$ [name] if  $l == nil$  then

 $721 \t 1 = \{ \}$ callbacklist[name] = l

If it is not a user defined callback use the primitive callback register.

if user\_callbacks\_defaults[name] == nil then

```
724 callback_register(name, handlers[callbacktypes[name]](name))
725 end
726 end
```
Actually register the function and give an error if more than one exclusive one is registered.

```
727 local f = \{728 func = func,
                    729 description = description,
                    730 }
                    731 local priority = #1 + 1732 if callbacktypes[name] == exclusive then
                    733 if #l == 1 then
                    734 luatexbase_error(
                    735 "Cannot add second callback to exclusive function\n'" ..
                    736 name .. "'")
                    737 end
                    738 end
                    739 table.insert(l, priority, f)
                    Keep user informed.
                    740 luatexbase_log(
                    741 "Inserting '" .. description .. "' at position "
                    742 ... priority .. " in '" .. name .. "'."
                    743 )
                    744 end
                    745 luatexbase.add_to_callback = add_to_callback
remove_from_callback Remove a function from a callback. First check arguments.
                    746 local function remove_from_callback(name, description)
                    747 if not name or name == "" then
                    748 luatexbase_error("Unable to remove function from callback:\n" ..
                    749 "valid callback name required")
                    750 end
                    751 if not callbacktypes[name] or
                    752 not description or
                    753 description == "" then
                    754 luatexbase_error(
                    755 "Unable to remove function from callback.\n\n"
                    756 .. "Correct usage: \n"
                    757 .. "remove_from_callback(<callback>, <description>)"
                    758 )
                    759 end
                    760 local l = callbacklist[name]
                    761 if not l then
                    762 luatexbase_error(
                    763 "No callback list for '" .. name .. "'\ln")
                    764 end
```
Loop over the callback's function list until we find a matching entry. Remove it and check if the list is empty: if so, unregister the callback handler.

```
765 local index = false
                 766 for i,j in ipairs(l) do
                 767 if j.description == description then
                 768 index = i
                 769 break
                 770 end
                 771 end
                 772 if not index then
                 773 luatexbase_error(
                 774 "No callback '" .. description .. "' registered for '" ..
                 775 name \ldots "'\ln")
                 776 end
                 777 local cb = l[index]
                 778 table.remove(l, index)
                 779 luatexbase_log(
                 780 "Removing '" .. description .. "' from '" .. name .. "'."
                 781 )
                 782 if #l == 0 then
                 783 callbacklist[name] = nil
                 784 if user_callbacks_defaults[name] == nil then
                 785 callback_register(name, nil)
                 786 end
                 787 end
                 788 return cb.func,cb.description
                 789 end
                 790 luatexbase.remove_from_callback = remove_from_callback
    in_callback Look for a function description in a callback.
                 791 local function in_callback(name, description)
                 792 if not name
                 793 or name == ""
                 794 or not callbacklist[name]
                 795 or not callbacktypes[name]
                 796 or not description then
                 797 return false
                 798 end
                 799 for _, i in pairs(callbacklist[name]) do
                 800 if i.description == description then
                 801 return true
                 802 end<br>803 end
                     end
                 804 return false
                 805 end
                 806 luatexbase.in_callback = in_callback
disable_callback As we subvert the engine interface we need to provide a way to access this func-
                 tionality.
                 807 local function disable_callback(name)
                 808 if(callbacklist[name] == nil) then
                 809 callback_register(name, false)
                 810 else
                 811 luatexbase_error("Callback list for " .. name .. " not empty")
                 812 end
                 813 end
```

```
814 luatexbase.disable_callback = disable_callback
callback_descriptions List the descriptions of functions registered for the given callback.
                       815 local function callback_descriptions (name)
                       816 local d = {}
                       817 if not name
                       818 or name == ""
                       819 or not callbacklist[name]
                       820 or not callbacktypes[name]
                       821 then
                       822 return d
                       823 else
                       824 for k, i in pairs(callbacklist[name]) do
                       825 d[k]= i.description
                       826 end
                       827 end
                       828 return d
                       829 end
                       830 luatexbase.callback_descriptions =callback_descriptions
           uninstall Unlike at the TEX level, we have to provide a back-out mechanism here at the
                       same time as the rest of the code. This is not meant for use by anything other
                       than latexrelease: as such this is deliberately not documented for users!
                       831 local function uninstall()
                       832 module_info(
                       833 "luatexbase",
                       834 "Uninstalling kernel luatexbase code"
                       835 )
                       836 callback.register = callback_register
                       837 luatexbase = nil
                       838 end
                       839 luatexbase.uninstall = uninstall
      mlist_to_hlist To emulate these callbacks, the "real" mlist_to_hlist is replaced by a wrapper
                       calling the wrappers before and after.
                       840 callback_register("mlist_to_hlist", function(head, display_type, need_penalties)
                      841 local current = call_callback("pre_mlist_to_hlist_filter", head, display_type, need_penalt:
                       842 if current == false then
                       843 flush_list(head)
                       844 return nil
                       845 elseif current == true then
                       846 current = head
                       847 end
                       848 current = call_callback("mlist_to_hlist", current, display_type, need_penalties)
                       849 local post = call_callback("post_mlist_to_hlist_filter", current, display_type, need_penalt
                       850 if post == true then
                       851 return current
                       852 elseif post == false then
                       853 flush_list(current)
                       854 return nil
                       855 end
                       856 return post
                       857 end)
```
⟨/lua⟩

Reset the catcode of @.

⟨tex⟩\catcode'\@=\etatcatcode\relax